## POI Web

## 张海波, 董槐林

(厦门大学 软件学院, 福建 厦门 361005)

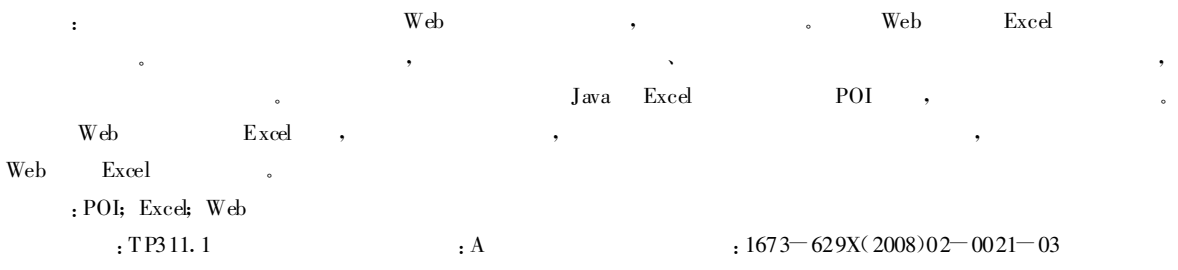

## A Kind of Web Spreadsheets Based on POI

ZHANG Hai-bo, DONG Huai-lin

(Software School, Xiamen University, Xiamen 361005, China)

Abstract: With the development of Internet, Web application has been more popular and complicated. Dynamic Web spreadsheets is a typical case.With the development of developing technology , some open source projects become more infective for open and free, and are implemented in many projects.This paper introduces a kind of open source implementing dynami c spreadsheets on Web based on POI engine, describes the display theory of POI. This paper gives a typical application, analyses with an example in a p ractical project and finds a w ay to develop dynamic sp readsheets.

Key words: POI; Excel; Web server

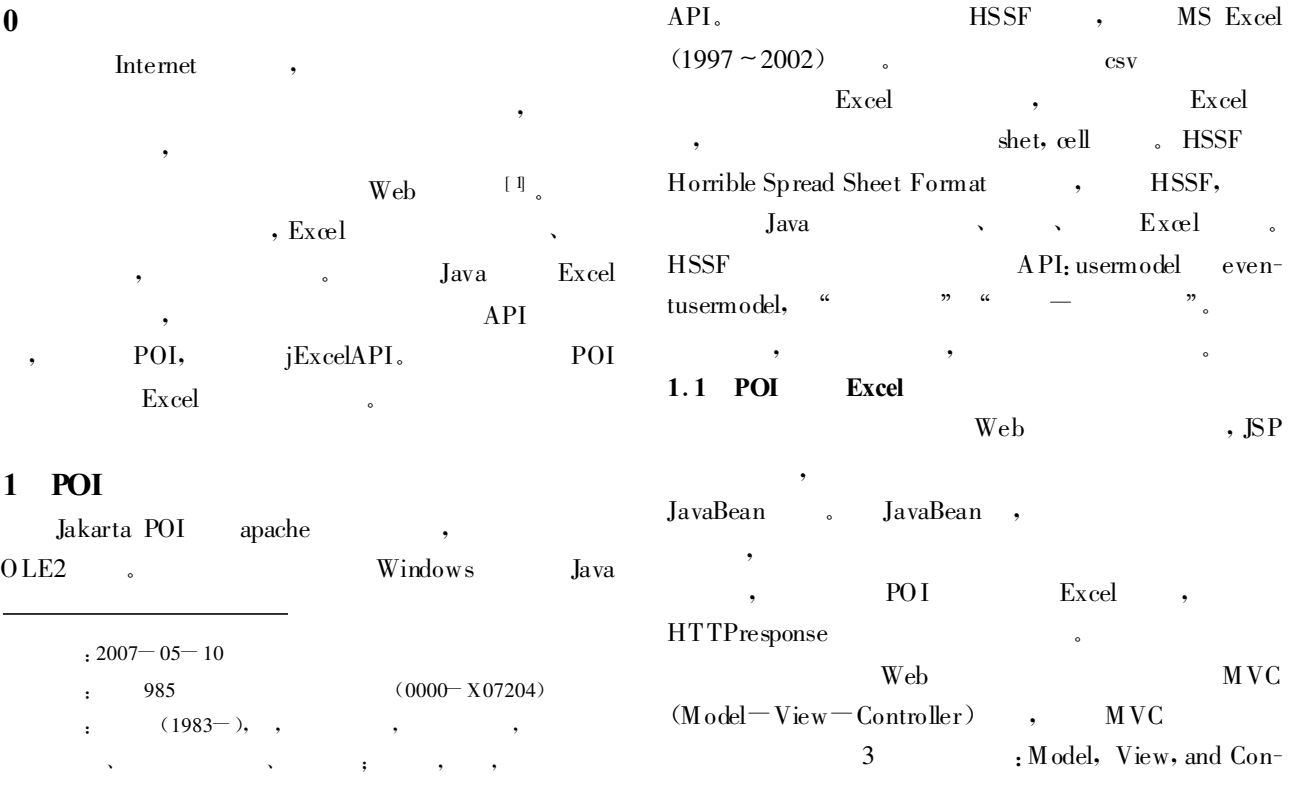

1 2016 China Academic Journal Electronic Publiching touse All rights received,

 $2.1$ 

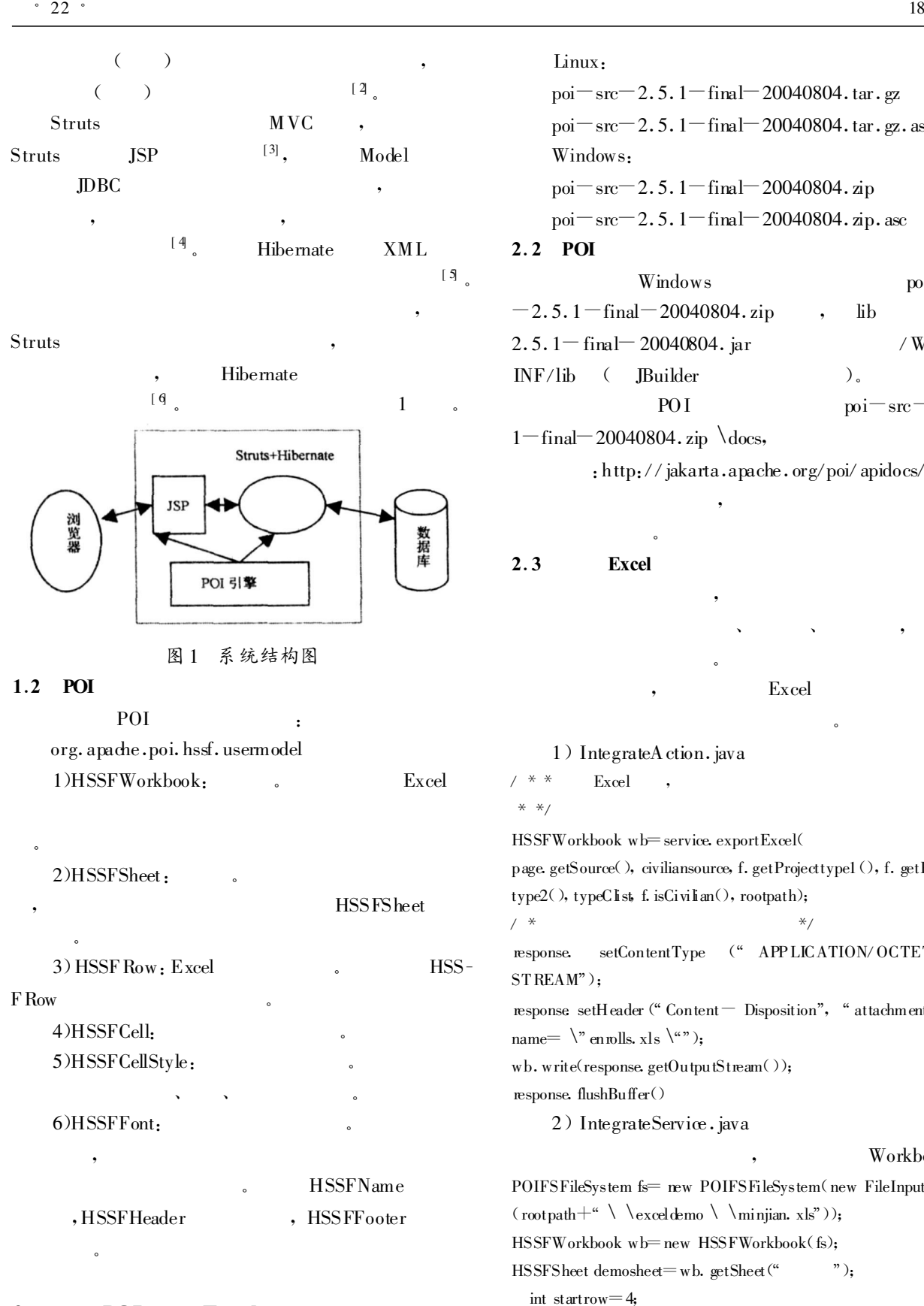

Linux :  $\text{poi} = \text{src} - 2.5$ . 1  $\text{final} - 20040804$ .tar.gz  $poi = src = 2.5$ .  $1 - final = 20040804$ .tar.gz.asc Windows:  $poi = src = 2.5$ . 1  $-$  final  $-20040804$ . zip  $\text{poi} = \text{src} - 2.5$ .  $1 - \text{final} - 20040804$ . zip. asc 2.2 POI

 $W$ indows poi  $-src$  $-2.5.1 - \text{final} - 20040804$ .zip, lib poi- $2.5.1 - \text{final} - 20040804$ . jar /WEB INF/lib ( JBuilder )。 POI  $\text{poi} = \text{src} = 2.5$ .  $1 - \text{final} - 20040804$ .zip docs,

: http://jakarta.apache.org/poi/apidocs/.

,

。

Excel

2.3 Excel

。

Excel

、 、 ,

。

2 POI Excel POI : http://www.apache.org/dyn/closer.ogi/jakarta/poi/ 1) IntegrateAction. java  $Excel$ \*\*/ HSSFWorkbook wb=service.exportExcel( page.getSource(), civiliansource, f.getProjecttype1(), f.getProjecttype2(), typeClist, f.isCivilian(), rootpath);  $/$  \*  $*$   $*$   $/$ response. setContentType (" APP LICATION/OCTET STREAM"); response setHeader(" Content - Disposition", " attachment; filename=  $\forall$  enrolls, xls  $\forall$ "); wb. write(response.getOutputStream()); response. flushBuffer() 2) IntegrateService . java , Workbook 。 POIFSFileSystem fs=new POIFSFileSystem(new FileInputStream  $(\text{rootpath} + \alpha \setminus \text{leveldemo} \setminus \text{minjian. xls"));$ HSSFWorkbook wb=new HSSFWorkbook(fs): HSSFSheet demosheet=wb.getSheet(""); int startrow  $=4$ ; /  $*$ source , IntegrationItem \*/ for (int listi = 0; listi  $\leq$  source. size(); listi + + ) { //

 $I_{\text{rel}}$   $I_{\text{rel}}$   $I_{\text{rel}}$ 

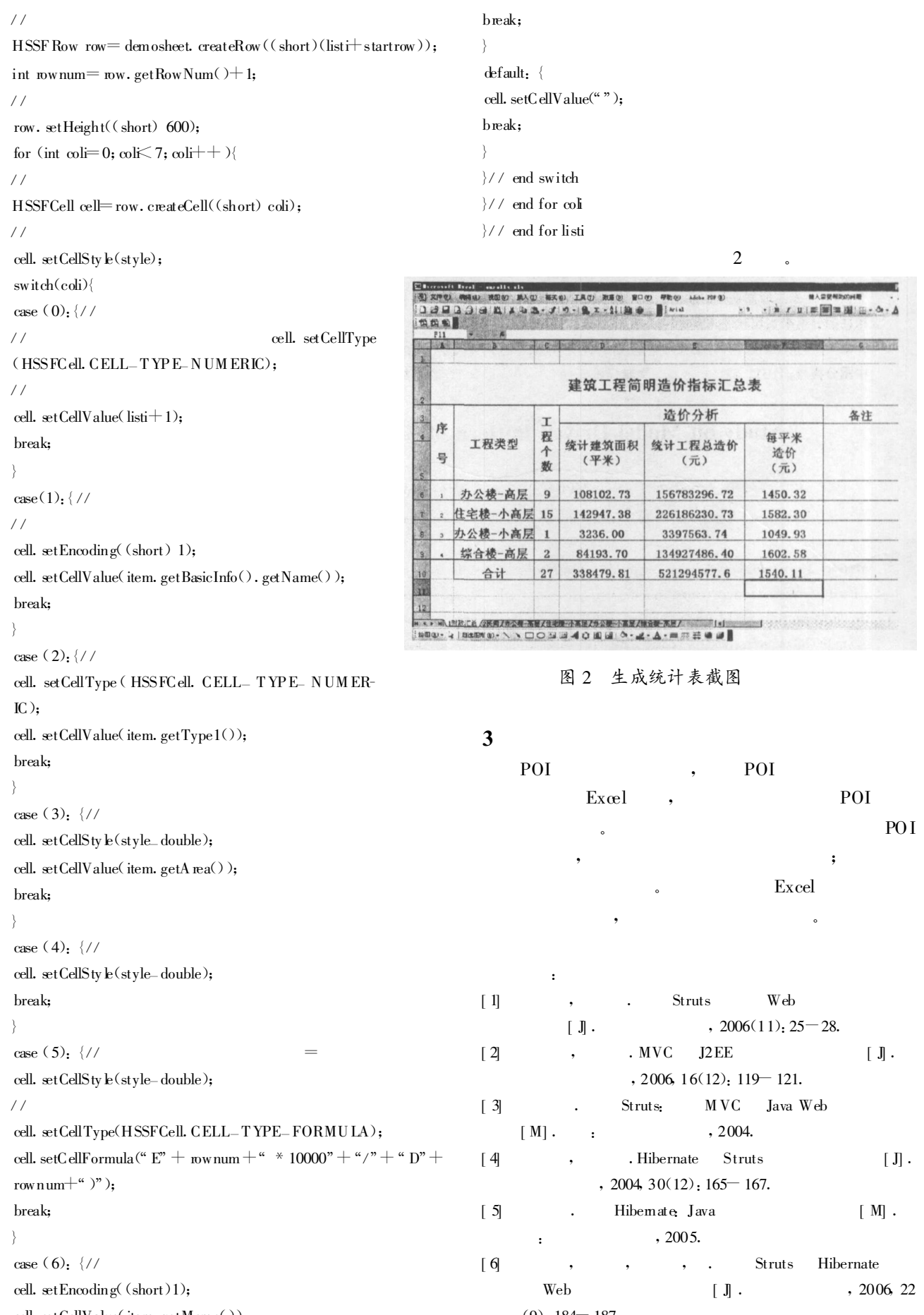

 $cell_2$  setCellValue(item.getMemo());